NOMBRE.................................................................................................................................... NÚM. de MATRÍCULA.............................................................. GRUPO...................................

## **Examen Final. Informática. Septiembre 2004**

## **Instrucciones**

- El examen consta de **diez** preguntas, cada una de las cuales puntuará **cero** o **un** punto.
- Se calificará con **un punto** si la respuesta correcta se indica en la forma **más simple**.
- La duración total del examen será de **dos horas y media**
- 1. Dados dos números codificados en binario punto flotante con 8 bits para la mantisa y cuatro bits para el exponente, ambos en complemento a 2 (C2), representar dicho número en las siguientes codificaciones: punto fijo en complemento a 2, entero en complemento a 2 y en sistema decimal. Puede utilizarse el número de bits que se considere más adecuado para cada codificación.

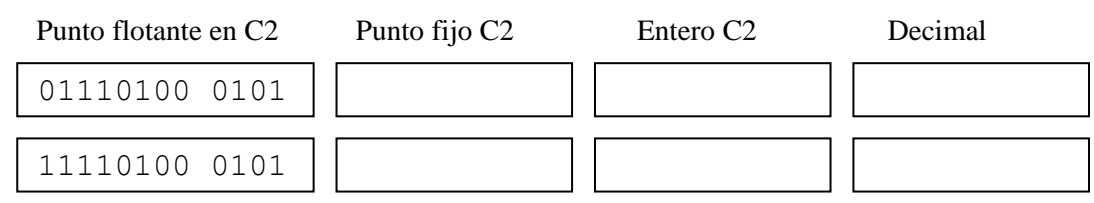

2. Dados dos vectores v1 y v2 con n componentes cada uno, completar el programa para que el resultado r acumule el **producto cruzado** de ambos vectores. Se entiende por producto cruzado la suma de los productos del primer elemento de v1 por el último de v2, del segundo de v1 por el penúltimo de v2 y sucesivamente.

```
Ejemplo: v1
       v2 r = 4·0 + 3·1 + 2·2 + 1·3 = 10 
  program cruzado; 
  var v1, v2: array[1..100] of integer; i, r, n: integer;
  begin 
  randomize; 
  read(n); 
  for i:=1 to n do v1[i]:=random(10);
  for i:=1 to n do v2[i]:=random(10);
          4321
          3210
```
write('el resultado del producto cruzado es',r); end.

3. Dado un vector v de n elementos enteros ordenados de menor a mayor, **completar** el procedimiento **cambiar** para que cambie el orden del vector v, dado como argumento, ordenándolo de mayor a menor.

Ejemplo: si  $v$  es [0,2,2,3,7,7,8,9] después del cambio de orden será : [9,8,7,7,3,2,2,0]

```
program ejer3; 
const n=8; 
type vector=array[1..n] of integer; 
procedure cambiar(var v:vector; n:integer);
var i:integer; 
begin
```
4. Dada la matriz m creada en el siguiente programa, completar el mismo para que muestre por pantalla la matriz originalmente creada, seguidamente la trasponga almacenándola en la propia variable y a continuación se muestre de nuevo por

```
 Ejemplo de trasposición: 
program ejer4; 
const n=3; 
type matriz=array[1..n,1..n] of integer; 
var m:matriz; i,j,k:integer;
begin 
randomize; 
for i:=1 to n do for j:=1 to n do m[i,j]:=random(10);
                                               \begin{array}{ccc|c} 1 & 0 & 2 \\ 3 & 5 & 6 \end{array} =>
                                             │ 3 5 6 │ => │ 0 5 1 │
                                             │ 4 1 2 │ │ 2 6 2 │
```
end.

5. Se considera un archivo de enteros que representa una matriz cuadrada, el primer registro es la dimensión de la matriz y los siguientes son los elementos ordenados por filas. Completar el procedimiento **trasponer** cuya finalidad es **crear un nuevo archivo** cuyo nombre se forma a partir del nombre del archivo original, dado a través del argumento mor, y cuyo contenido sea la traspuesta de la matriz contenida en el archivo original con la misma organización de los registros (dimensión seguida de los elementos por filas). La dimensión y elementos de la matriz original pueden tomar cualquier valor.

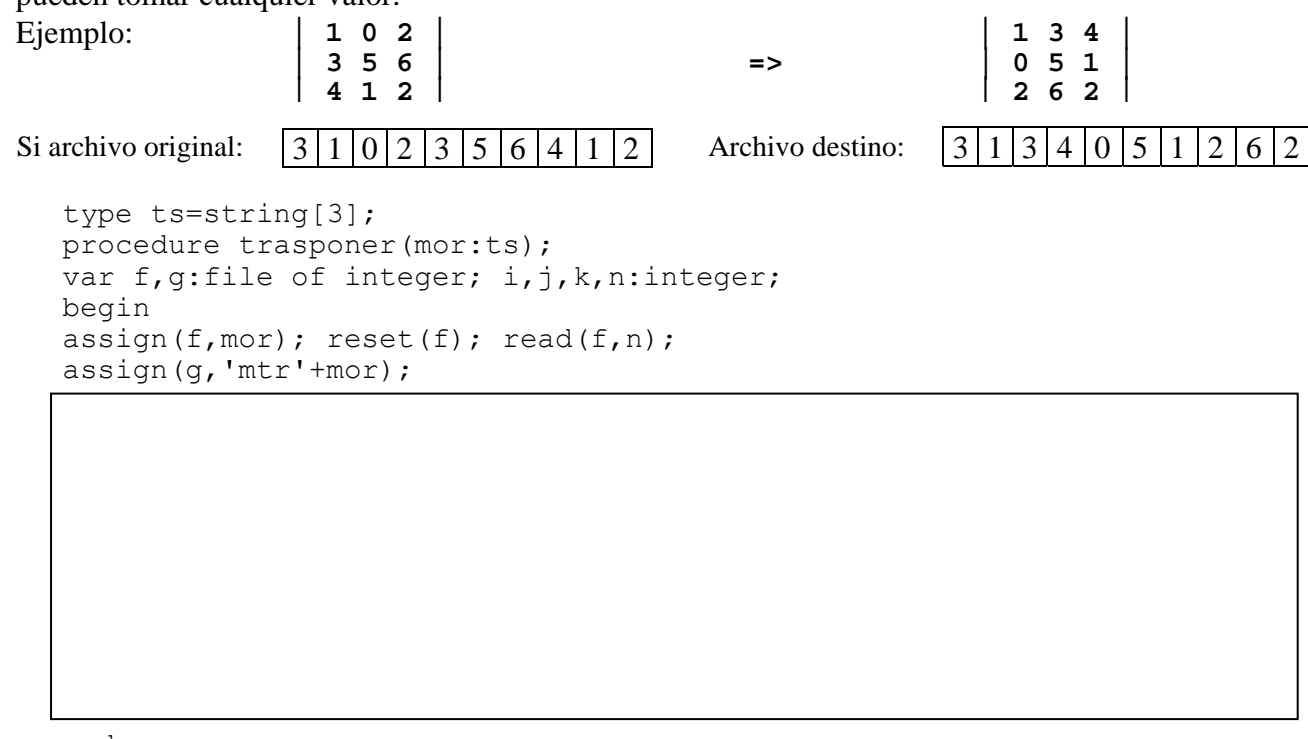

end;

6. Completar la función aleatorio que admite un parámetro a entero positivo o cero y cuyo comportamiento viene dado por el diagrama de flujo de la figura. **Iniciar generador de** 

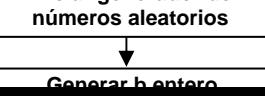

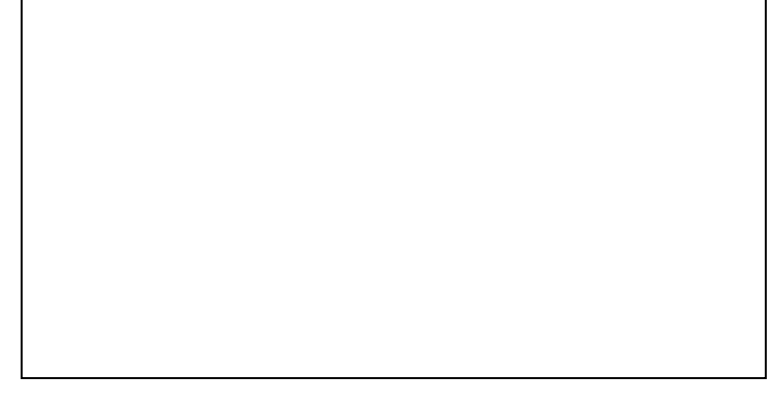

7. Completar la función leer cuya finalidad es leer **los registros a partir de la posición actual del cursor**, del archivo dado como argumento, el cual se considera previamente abierto. Los datos leídos son alojados en el vector b (buffer). La función devuelve el número de registros leídos, pudiendo no llenar el buffer si no quedan suficientes registros, y siendo cero cuando el cursor está al final del archivo en el momento de la llamada o el archivo está vacío.

```
type archivo = file of real; 
     buffer = array[1..100] of real;
```
function leer(var f:archivo; var b:buffer):word;

8. Completar el procedimiento copia que realiza la copia **exacta** del archivo cuyo nombre viene dado por el parámetro entrada al archivo cuyo nombre viene dado por el parámetro salida. El archivo destino si existiera previamente será reescrito. El archivo origen es un archivo con tipo real. Se han de utilizar **obligatoriamente** los tipos de datos y la función leer del ejercicio anterior.

procedure copia(entrada:string; salida:string);

9. Completar la función compara que devuelva –1, 0 ó +1 si la duración del vídeo 1 dado por el parámetro v1 es menor, igual o mayor respectivamente que el vídeo 2 dado por el parámetro v2. Nota: no se necesita el uso del puntero sig en este ejercicio.

```
type ptrvideo = ^video; 
      video = record 
                   horas:integer; minutos:integer; 
                   sig:ptrvideo; 
                   end; 
function compara(v1:video; v2:video):integer;
```
10. Completar la función maximo que devuelve true si el vídeo dado como el argumento v tiene una duración **mayor estrictamente** que todos los vídeos de la lista dinámica simple dada por el parámetro prim. Devolver false en caso contrario. La lista puede ser nula, en ese caso devolver true. Es **obligatorio** usar la función compara del ejercicio anterior.

function maximo(prim:ptrvideo; v:video):boolean;